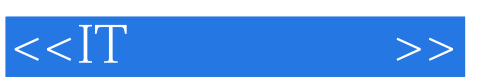

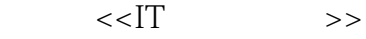

- 13 ISBN 9787115158086
- 10 ISBN 7115158088

出版时间:2007-12

页数:190

PDF

更多资源请访问:http://www.tushu007.com

 $,$  tushu007.com

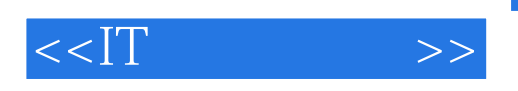

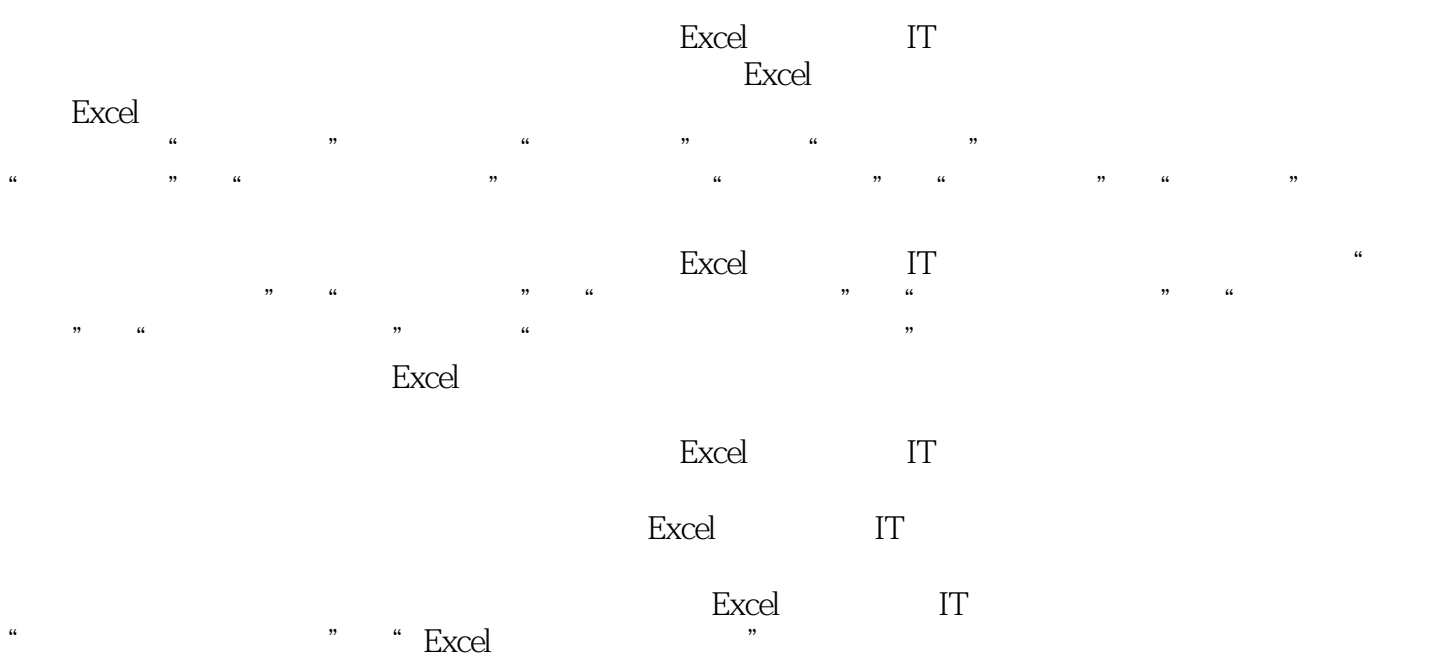

 $,$  tushu007.com

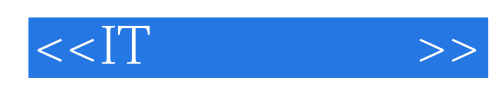

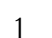

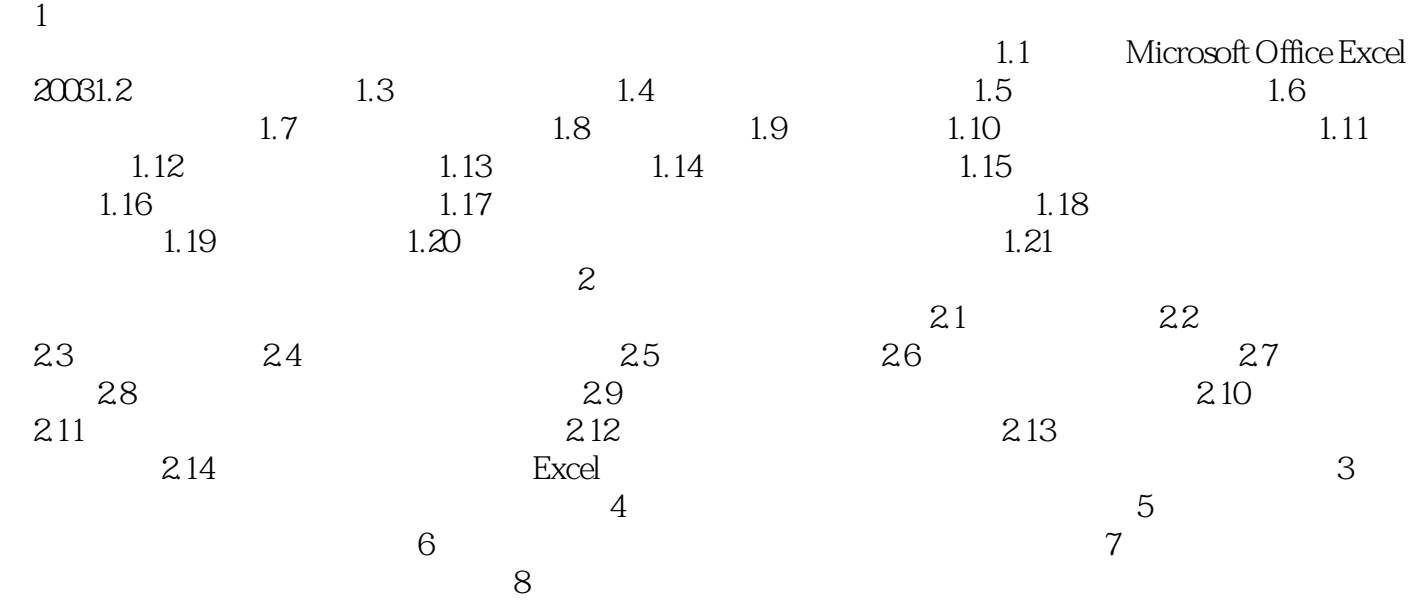

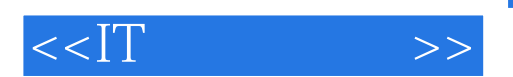

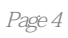

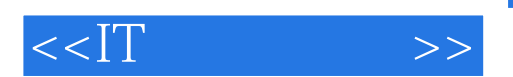

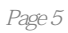

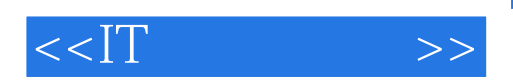

本站所提供下载的PDF图书仅提供预览和简介,请支持正版图书。

更多资源请访问:http://www.tushu007.com